# Package 'icemelt'

July 15, 2019

Type Package

Title Parameter Estimation in Linear Transformation Model with Interval-Censored Data and Covariate Measurement Error

Version 1.0

Date 2019-07-01

Author Soutrik Mandal, Suojin Wang and Samiran Sinha

Maintainer Soutrik Mandal <mandals3@mail.nih.gov>

Description Estimates the parameters of the semiparametric linear transformation model using imputation method, naive method and regression calibration method when time-to-event is intervalcensored and a covariate is measured with error. A right censoring indicator must be available. The methods implemented in this package can be found in Mandal, S., Wang, S. and Sinha, S. (2019+). Analysis of Linear Transformation Models with Covariate Measurement Error and Interval Censoring. (accepted, Statistics In Medicine).

License GPL  $(>= 2)$ 

**Imports** survival $(>= 2.39-5)$ 

NeedsCompilation yes

Repository CRAN

Date/Publication 2019-07-15 11:20:03 UTC

# R topics documented:

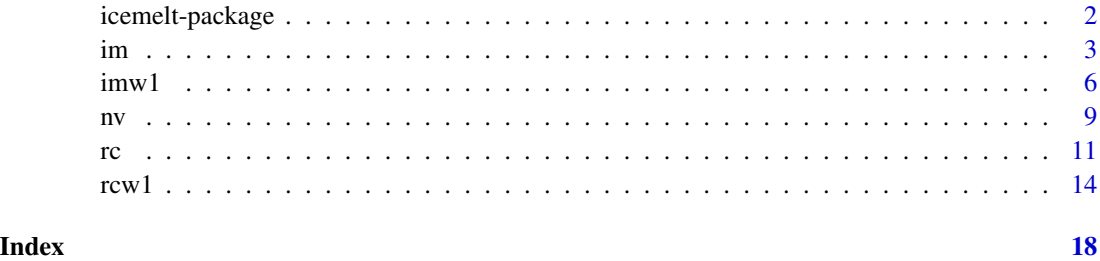

<span id="page-1-0"></span>icemelt-package *Parameter Estimation in Linear Transformation Model with Interval-Censored Data and Covariate Measurement Error*

# Description

Estimates the parameters of the semiparametric linear transformation model using imputation method, naive method and regression calibration method when time-to-event is interval-censored and a covariate is measured with error. A right censoring indicator must be available. The methods implemented in this package can be found in Mandal, S., Wang, S. and Sinha, S. (2019+). Analysis of Linear Transformation Models with Covariate Measurement Error and Interval Censoring. (accepted, Statistics In Medicine).

# Details

The DESCRIPTION file:

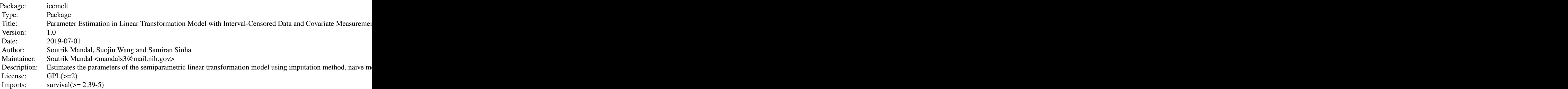

Index of help topics:

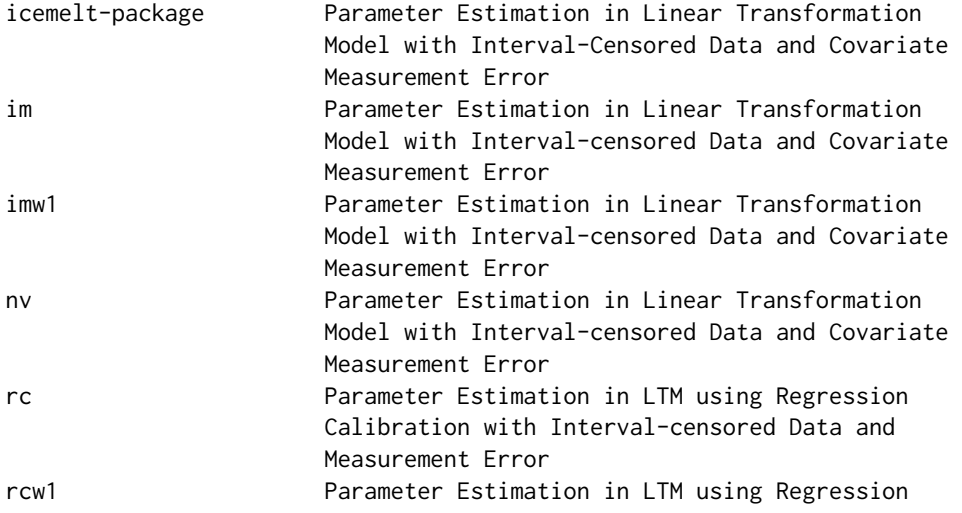

Calibration with Interval-censored Data and Measurement Error

# <span id="page-2-0"></span>Author(s)

Soutrik Mandal, Suojin Wang and Samiran Sinha

Maintainer: Soutrik Mandal <mandals3@mail.nih.gov>

# References

Mandal, S., Wang, S. and Sinha, S. (2019+). Analysis of Linear Transformation Models with Covariate Measurement Error and Interval Censoring. (accepted, Statistics In Medicine) L'ecuyer, P., (1988). Efficient and portable combined random number generators. Communications of the ACM, 31(6), pp.742-751.

im *Parameter Estimation in Linear Transformation Model with Intervalcensored Data and Covariate Measurement Error*

# Description

Estimates the parameters of the semiparametric linear transformation model using imputation method when time-to-event is interval-censored and a covariate is measured with error. Estimated standard errors of the model parameters are also provided. A right censoring indicator must be available along with multiple replications of the surrogate variable that was measured with error. If only one such replication is available, please see imw1() function.

# Usage

im(datamat, wmat, rfix, gridlen, ntimp, nximp)

# **Arguments**

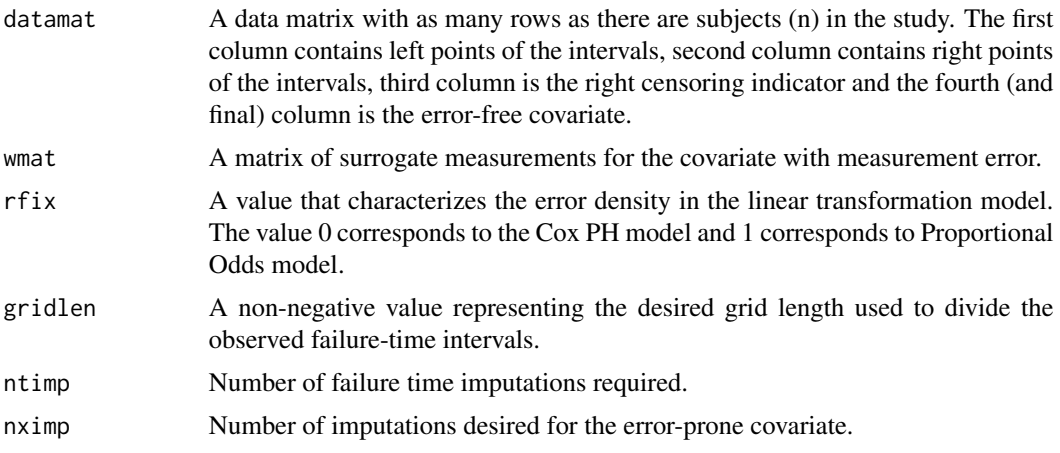

# Value

Parameter estimates of the semiparamteric linear transformation model and their corresponding standard errors.

# Note

Larger sample sizes or imputation numbers will result in longer run times.

# Author(s)

Soutrik Mandal, Suojin Wang and Samiran Sinha

# References

Mandal, S., Wang, S. and Sinha, S. (2019+). Analysis of Linear Transformation Models with Covariate Measurement Error and Interval Censoring. (accepted, Statistics In Medicine)

# Examples

```
## this function is used in generating epsilon from its CDF
 rsep= function(u,r)
       {
         if(r==0)return( log(-log(1-u)) )
         else
           return( log((exp(-r*log(1-u))-1)/r) )
       }
 n= 30 #200 # sample size; small number used for quick demonstration only
 rfix= 1.0
 m= 3 #10 # imputed datasets for failure time; small number used for quick demonstration only
 nrep= 2 # number of repeated measurement of error prone covariate
 gridlen= 0.1
 result= NULL
 ah=1
 set.seed(ah)
# z1= rnorm(n, mean= 0, sd=1)
 z1= (rgamma(n,shape=2,scale=2)-4)/sqrt(8)
 z2= rbinom(n,1,0.5)
 ugen= runif(n)
 ep= rsep(ugen,rfix)
 truebeta=c(-1,1)
```

```
logt= -truebeta[1]*z1 -truebeta[2]*z2 + ep + 3
 ttime= exp(logt)
 cen= runif(n,0,0.0001)
## creating tau matrix to locate the actual times in each rows and form the corresponding intervals
 len= 0.15
 taumat= matrix(0,n,10)
 taumat[,10]= 9000000000 # if you're changing this, change rcpos below
 taumat[,2]= cen
 for(i1 in 3:9)
   taumat[,i1]= taumat[,2]+(i1-1)*len
## now forming the intervals
 right1= rep(0,n)left= rep(0,n)
 for(i2 in 1:n)
 {
   lenleft= length(which(taumat[i2,2:9]<ttime[i2]))
   leftpot= rep(0,8)
   leftpot[1:lenleft]= 1
   missvec1 = c(rbinom(4,1,0.7),rbinom(4,1,0.5))left[i2]= max(leftpot*missvec1*taumat[i2,2:9])
   if(left[i2]==0)
     left[i2]= taumat[i2,2]
   lenright= length(which(taumat[i2,2:10]>ttime[i2]))
   rightpot= rep(0,9)
   rightpot[(9-lenright+1):9]= 1
   missvec2= c(rbinom(4,1,0.7),rbinom(4,1,0.5),1)
   right1temp= rightpot*missvec2*taumat[i2,2:10]
   right1[i2]= min(right1temp[right1temp!=0])
 }
 rcpos= which(right1==9000000000)
 lrcpos= length(rcpos)
 notrcpos= (1:n)[-rcpos]
 delta_temp= rep(1,n) # del=1 are uncensored observations
 delta_temp[rcpos]= 0
 k= sum(delta_temp) # this is just the number of data points that are not right censored
## measurement error generation
 umat= matrix((rgamma(n*nrep,shape=2,scale=2)-4)*0.5/sqrt(8),n,nrep)
 wmat= z1+umat
 datamat= cbind(left,right1,delta_temp,z2)
 ntimp= m
```
nximp= 5 #20 # number of x imputations; small number used for quick demonstration only

 $\delta$  imw 1

```
library(icemelt)
out_im= im(datamat, wmat, rfix, gridlen, ntimp, nximp)
out_im
```
imw1 *Parameter Estimation in Linear Transformation Model with Intervalcensored Data and Covariate Measurement Error*

# Description

This function should be used when only a single replication of the error-prone covariate is available. If multiple replications are available please see im() function. This function estimates the parameters of the semiparametric linear transformation model using imputation method when timeto-event is interval-censored and a covariate is measured with error. Estimated standard errors of the model parameters are also provided. A right censoring indicator must be available along with the measurement error variance.

# Usage

imw1(datamat, wmat, rfix, gridlen, ntimp, nximp, sigma2u)

# **Arguments**

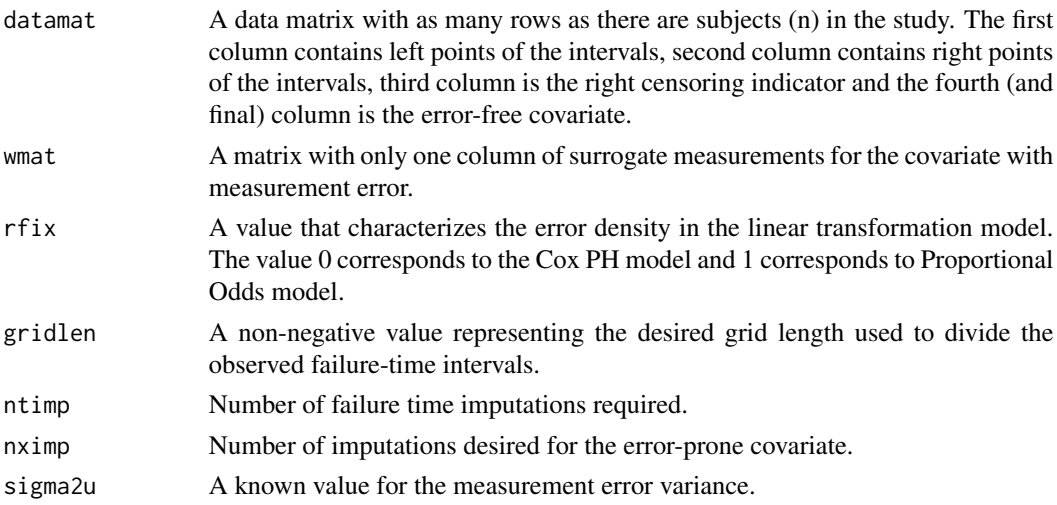

# Value

Parameter estimates of the semiparamteric linear transformation model and their corresponding standard errors.

# Note

Larger sample sizes or imputation numbers will result in longer run times.

<span id="page-5-0"></span>

# $\text{imw1}$  7

# Author(s)

Soutrik Mandal, Suojin Wang and Samiran Sinha

# **References**

Mandal, S., Wang, S. and Sinha, S. (2019+). Analysis of Linear Transformation Models with Covariate Measurement Error and Interval Censoring. (accepted, Statistics In Medicine)

# Examples

```
## this function is used in generating epsilon from its CDF
 rsep= function(u,r)
       {
         if(r==0)
           return( log(-log(1-u)) )
         else
           return( log((exp(-r*log(1-u))-1)/r) )
       }
 n= 30 #200 # sample size; small number used for quick demonstration only
 rfix= 1.0
 m= 3 #10 # imputed datasets for failure time; small number used for quick demonstration only
 nrep= 1 # number of repeated measurement of error prone covariate
 gridlen= 0.1
 sigma2u= 0.5
 result= NULL
 ah=1set.seed(ah)
# z1= rnorm(n, mean= 0, sd=1)
 z1= (rgamma(n,shape=2,scale=2)-4)/sqrt(8)
 z2= rbinom(n,1,0.5)
 ugen= runif(n)
 ep= rsep(ugen,rfix)
 truebeta=c(-1,1)logt= -truebeta[1]*z1 -truebeta[2]*z2 + ep + 3
 ttime= exp(logt)
 cen= runif(n,0,0.0001)
```
## creating tau matrix to locate the actual times in each rows and form the corresponding intervals len= 0.15

```
taumat= matrix(0,n,10)
 taumat[,10]= 9000000000 # if you're changing this, change rcpos below
 taumat[,2]= cen
 for(i1 in 3:9)
   taumat[,i1]= taumat[,2]+(i1-1)*len
## now forming the intervals
 right1= rep(0,n)left = rep(0, n)for(i2 in 1:n)
 {
   lenleft= length(which(taumat[i2,2:9]<ttime[i2]))
   leftpot= rep(0,8)
   leftpot[1:lenleft]= 1
   missvec1= c(rbinom(4,1,0.7),rbinom(4,1,0.5))
   left[i2]= max(leftpot*missvec1*taumat[i2,2:9])
   if(left[i2]==0)
     left[i2]= taumat[i2,2]
   lenright= length(which(taumat[i2,2:10]>ttime[i2]))
   rightpot= rep(0,9)
   rightpot[(9-lenright+1):9]= 1
   missvec2= c(rbinom(4,1,0.7),rbinom(4,1,0.5),1)
   right1temp= rightpot*missvec2*taumat[i2,2:10]
   right1[i2]= min(right1temp[right1temp!=0])
 }
 rcpos= which(right1==9000000000)
 lrcpos= length(rcpos)
 notrcpos= (1:n)[-rcpos]
 delta_temp= rep(1,n) # del=1 are uncensored observations
 delta_temp[rcpos]= 0
 k= sum(delta_temp) # number of data points that are not right censored
## measurement error generation
 umat= matrix((rgamma(n*nrep,shape=2,scale=2)-4)*0.5/sqrt(8),n,nrep)
 wmat= z1+umat
 datamat= cbind(left,right1,delta_temp,z2)
 ntimp= m
 nximp= 5 #20 # number of x imputations; small number used for quick demonstration only
 library(icemelt)
 out_imw1= imw1(datamat, wmat, rfix, gridlen, ntimp, nximp, sigma2u)
 out_imw1
```
<span id="page-8-0"></span>nv *Parameter Estimation in Linear Transformation Model with Intervalcensored Data and Covariate Measurement Error*

# Description

Estimates the parameters of the semiparametric linear transformation model using naive method when time-to-event is interval-censored and a covariate is measured with error. Estimated standard errors of the model parameters are also provided. A right censoring indicator must be available.

## Usage

nv(datamat, wmat, rfix, gridlen, ntimp)

# Arguments

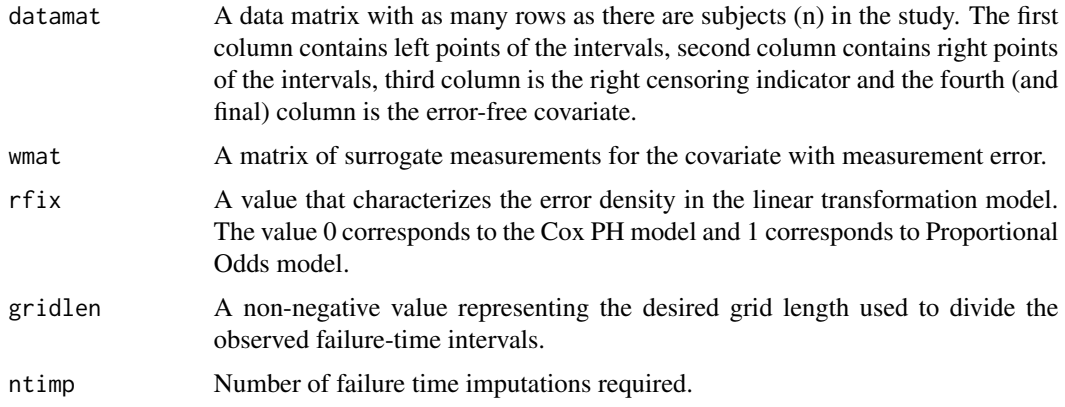

# Value

Parameter estimates of the semiparamteric linear transformation model and their corresponding standard errors.

# Note

Larger sample sizes or imputation numbers will result in longer run times.

# Author(s)

Soutrik Mandal, Suojin Wang and Samiran Sinha

# References

Mandal, S., Wang, S. and Sinha, S. (2019+). Analysis of Linear Transformation Models with Covariate Measurement Error and Interval Censoring. (accepted, Statistics In Medicine)

# Examples

```
## this function is used in generating epsilon from its CDF
 rsep= function(u,r)
       {
         if(r==0)return( log(-log(1-u)) )
         else
           return( log((exp(-r*log(1-u))-1)/r) )
       }
 n= 30 #200 # sample size; small number used for quick demonstration only
 rfix= 1.0
 m= 3 #10 # imputed datasets for failure time; small number used for quick demonstration only
 nrep= 2 # number of repeated measurement of error prone covariate
 gridlen= 0.1
 result= NULL
 ah=1
 set.seed(ah)
# z1= rnorm(n, mean= 0, sd=1)
 z1= (rgamma(n,shape=2,scale=2)-4)/sqrt(8)
 z2= rbinom(n,1,0.5)
 ugen= runif(n)
 ep= rsep(ugen,rfix)
 truebeta=c(-1,1)logt= -truebeta[1]*z1 - truebeta[2]*z2 + ep + 3ttime= exp(logt)
 cen= runif(n,0,0.0001)
## creating tau matrix to locate the actual times in each rows and form the corresponding intervals
 len= 0.15
 taumat= matrix(0,n,10)
 taumat[,10]= 9000000000 # if you're changing this, change rcpos below
 taumat[,2]= cen
 for(i1 in 3:9)
   taumat[,i1]= taumat[,2]+(i1-1)*len
## now forming the intervals
 right1= rep(0,n)left = rep(0,n)for(i2 in 1:n)
```

```
{
   lenleft= length(which(taumat[i2,2:9]<ttime[i2]))
   leftplot = rep(0,8)leftpot[1:lenleft]= 1
   missvec1= c(rbinom(4,1,0.7),rbinom(4,1,0.5))
   left[i2]= max(leftpot*missvec1*taumat[i2,2:9])
   if(left[i2]==0)
     left[i2]= taumat[i2,2]
   lenright= length(which(taumat[i2,2:10]>ttime[i2]))
   rightpot= rep(0,9)
   rightpot[(9-lenright+1):9]= 1
   missvec2= c(rbinom(4,1,0.7),rbinom(4,1,0.5),1)
   right1temp= rightpot*missvec2*taumat[i2,2:10]
   right1[i2]= min(right1temp[right1temp!=0])
 }
 rcpos= which(right1==9000000000)
 lrcpos= length(rcpos)
 notrcpos= (1:n)[-rcpos]
 delta_temp= rep(1,n) # del=1 are uncensored observations
 delta_temp[rcpos]= 0
 k= sum(delta_temp) # this is just the number of data points that are not right censored
## measurement error generation
 umat= matrix((rgamma(n*nrep,shape=2,scale=2)-4)*0.5/sqrt(8),n,nrep)
 wmat= z1+umat
 datamat= cbind(left,right1,delta_temp,z2)
 ntimp= m
 library(icemelt)
 out_nv= nv(datamat, wmat, rfix, gridlen, ntimp)
 out_nv
```
rc *Parameter Estimation in LTM using Regression Calibration with Interval-censored Data and Measurement Error*

# Description

Estimates the parameters of the semiparametric linear transformation model using regression calibration method when time-to-event is interval-censored and a covariate is measured with error. Estimated standard errors of the model parameters are also provided. A right censoring indicator must be available along with multiple replications of the surrogate variable that was measured with error. If only one such replication is available, please see rcw1() function.

# Usage

rc(datamat, wmat, rfix, gridlen, ntimp)

### Arguments

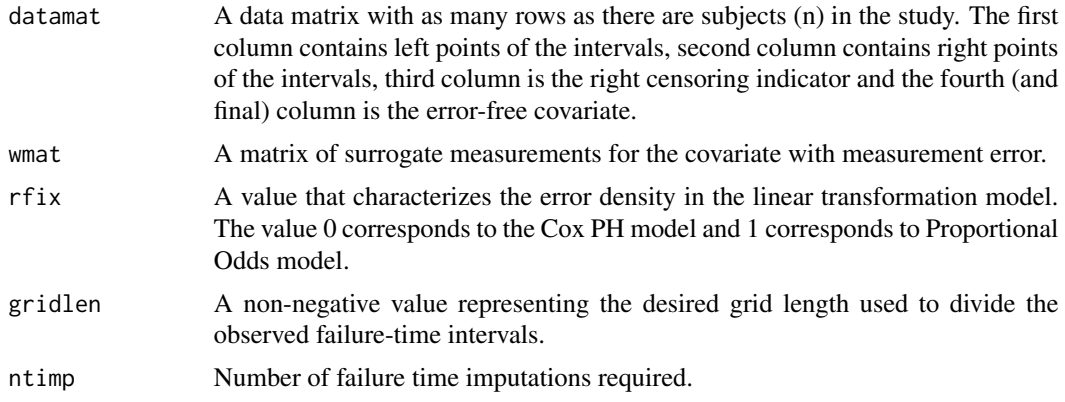

# Value

Parameter estimates of the semiparamteric linear transformation model and their corresponding standard errors.

# Note

Larger sample sizes or imputation numbers will result in longer run times.

# Author(s)

Soutrik Mandal, Suojin Wang and Samiran Sinha

# References

Mandal, S., Wang, S. and Sinha, S. (2019+). Analysis of Linear Transformation Models with Covariate Measurement Error and Interval Censoring. (accepted, Statistics In Medicine)

# Examples

```
## this function is used in generating epsilon from its CDF
 rsep= function(u,r)
       {
         if(r==0)return( log(-log(1-u)) )
         else
           return( log((exp(-r*log(1-u))-1)/r) )
       }
```
n= 30 #200 # sample size; small number used for quick demonstration only rfix= 1.0

```
m= 3 #10 # imputed datasets for failure time; small number used for quick demonstration only
 nrep= 2 # number of repeated measurement of error prone covariate
 gridlen= 0.1
 result= NULL
 ah=1
 set.seed(ah)
# z1 = \text{rnorm}(n, \text{mean} = 0, \text{sd}=1)z1= (rgamma(n,shape=2,scale=2)-4)/sqrt(8)
 z2= rbinom(n,1,0.5)
 ugen= runif(n)
 ep= rsep(ugen,rfix)
 truebeta=c(-1,1)logt= -truebeta[1]*z1 -truebeta[2]*z2 + ep + 3
 ttime= exp(logt)
 cen= runif(n,0,0.0001)
## creating tau matrix to locate the actual times in each rows and form the corresponding intervals
 len= 0.15
 taumat= matrix(0,n,10)
 taumat[,10]= 9000000000 # if you're changing this, change rcpos below
 taumat[,2]= cen
 for(i1 in 3:9)
    taumat[,i1]= taumat[,2]+(i1-1)*len
## now forming the intervals
 right1= rep(0,n)
 left= rep(0,n)
 for(i2 in 1:n)
 {
   lenleft= length(which(taumat[i2,2:9]<ttime[i2]))
   leftpot= rep(0,8)
   leftpot[1:lenleft]= 1
   missvec1= c(rbinom(4,1,0.7),rbinom(4,1,0.5))
   left[i2]= max(leftpot*missvec1*taumat[i2,2:9])
    if(left[i2]==0)
     left[i2]= taumat[i2,2]
    lenright= length(which(taumat[i2,2:10]>ttime[i2]))
    rightpot= rep(0,9)
    rightpot[(9-lenright+1):9]= 1
   missvec2= c(rbinom(4,1,0.7),rbinom(4,1,0.5),1)
```

```
right1temp= rightpot*missvec2*taumat[i2,2:10]
   right1[i2]= min(right1temp[right1temp!=0])
 }
 rcpos= which(right1==9000000000)
 lrcpos= length(rcpos)
 notrcpos= (1:n)[-rcpos]
 delta_temp= rep(1,n) # del=1 are uncensored observations
 delta_temp[rcpos]= 0
 k= sum(delta_temp) # this is just the number of data points that are not right censored
## measurement error generation
 umat= matrix((rgamma(n*nrep,shape=2,scale=2)-4)*0.5/sqrt(8),n,nrep)
 wmat= z1+umat
 datamat= cbind(left,right1,delta_temp,z2)
 ntimp= m
 library(icemelt)
 out_rc= rc(datamat, wmat, rfix, gridlen, ntimp)
 out_rc
```
rcw1 *Parameter Estimation in LTM using Regression Calibration with Interval-censored Data and Measurement Error*

# Description

This function should be used when only a single replication of the error-prone covariate is available. If multiple replications are available please see rc() function. This function estimates the parameters of the semiparametric linear transformation model using regression calibration method when timeto-event is interval-censored and a covariate is measured with error. Estimated standard errors of the model parameters are also provided. A right censoring indicator must be available.

# Usage

```
rcw1(datamat, wmat, rfix, gridlen, ntimp, sigma2u)
```
# Arguments

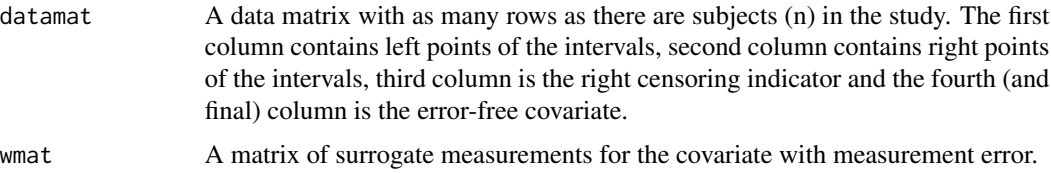

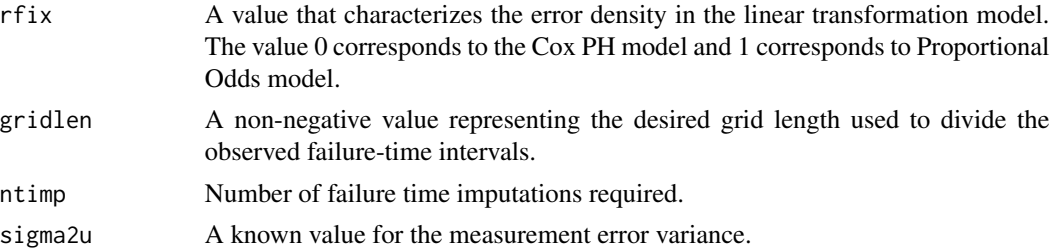

# Value

Parameter estimates of the semiparamteric linear transformation model and their corresponding standard errors.

# Note

Larger sample sizes or imputation numbers will result in longer run times.

# Author(s)

Soutrik Mandal, Suojin Wang and Samiran Sinha

# References

Mandal, S., Wang, S. and Sinha, S. (2019+). Analysis of Linear Transformation Models with Covariate Measurement Error and Interval Censoring. (accepted, Statistics In Medicine)

# Examples

```
## this function is used in generating epsilon from its CDF
 rsep= function(u,r)
       {
         if(r==0)return( log(-log(1-u)) )
         else
           return( log((exp(-r*log(1-u))-1)/r) )
       }
 n= 30 #200 # sample size; small number used for quick demonstration only
 rfix= 1.0
 sigma2u= 0.5
 m= 3 #10 # imputed datasets for failure time; small number used for quick demonstration only
 nrep= 1 # number of repeated measurement of error prone covariate
 gridlen= 0.1
 result= NULL
 ah=1
```

```
set.seed(ah)
# z1= rnorm(n, mean= 0, sd=1)
 z1= (rgamma(n,shape=2,scale=2)-4)/sqrt(8)
 z2= rbinom(n,1,0.5)
 ugen= runif(n)
 ep= rsep(ugen,rfix)
 truebeta=c(-1,1)logt= -truebeta[1]*z1 -truebeta[2]*z2 + ep + 3
 ttime= exp(logt)
 cen= runif(n,0,0.0001)
## creating tau matrix to locate the actual times in each rows and form the corresponding intervals
 len= 0.15
 taumat= matrix(0,n,10)
 taumat[,10]= 9000000000   # if you're changing this, change rcpos below
 taumat[,2]= cen
 for(i1 in 3:9)
    taumat[,i1]= taumat[,2]+(i1-1)*len
## now forming the intervals
 right1= rep(0,n)left = rep(0, n)for(i2 in 1:n)
 {
   lenleft= length(which(taumat[i2,2:9]<ttime[i2]))
   leftpot= rep(0,8)
   leftpot[1:lenleft]= 1
   missvec1= c(rbinom(4,1,0.7),rbinom(4,1,0.5))
   left[i2]= max(leftpot*missvec1*taumat[i2,2:9])
    if(left[i2]==0)
     left[i2]= taumat[i2,2]
    lenright= length(which(taumat[i2,2:10]>ttime[i2]))
    rightpot= rep(0,9)
    rightpot[(9-lenright+1):9]= 1
   missvec2= c(rbinom(4,1,0.7),rbinom(4,1,0.5),1)
   right1temp= rightpot*missvec2*taumat[i2,2:10]
   right1[i2]= min(right1temp[right1temp!=0])
 }
 rcpos= which(right1==9000000000)
 lrcpos= length(rcpos)
 notrcpos= (1:n)[-rcpos]
 delta_temp= rep(1,n) # del=1 are uncensored observations
 delta_temp[rcpos]= 0
```

```
k= sum(delta_temp) # this is just the number of data points that are not right censored
```

```
\mathbf{r} \cdot \mathbf{r} = \mathbf{r} \cdot \mathbf{r} 17
```

```
## measurement error generation
 umat= matrix((rgamma(n*nrep,shape=2,scale=2)-4)*0.5/sqrt(8),n,nrep)
  wmat= z1+umat
  datamat= cbind(left,right1,delta_temp,z2)
 ntimp= m
  library(icemelt)
  out_rcw1= rcw1(datamat, wmat, rfix, gridlen, ntimp, sigma2u)
  out_rcw1
```
# <span id="page-17-0"></span>Index

∗Topic package icemelt-package, [2](#page-1-0) icemelt *(*icemelt-package*)*, [2](#page-1-0) icemelt-package, [2](#page-1-0) im, [3](#page-2-0) imw1, [6](#page-5-0) nv, [9](#page-8-0) rc, [11](#page-10-0) rcw1, [14](#page-13-0)